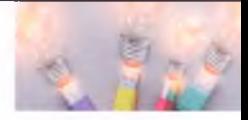

# **28. Walidacja, czyli sprawdzamy wyniki swojej pracy**

# **NA TEJ LEKCJI:**

- dowiesz się, czym jest walidacja i jak pomaga w nauce;
- poznasz sieciowe usługi walidacyjne.

Twoja strona internetowa działa. Czy to oznacza, że jest bezpieczna i pozbawiona błędów? Okazuje się, że nawet takie strony internetowe mogą zawierać poważne błędy i niedoskonałości. Jak sprawdzić poprawność kodu programu lub strony? Należy go poddać procesowi walidacji. Ma to nie tylko praktyczny wymiar, lecz także duże znaczenie edukacyjne dla początkujących programistów i webmasterów.

## **28.1. Testuj, czyli pierwsza faza sprawdzania poprawności**

Program komputerowy, w tym także kod strony internetowej, powinno się testować już w fazie jego powstawania. Każda nowa funkcja czy nowy moduł, zanim zostanie dodany do programu, powinien być przetestowany przede wszystkim przez ich autora. Dokładne sprawdzenie polega na testowaniu z użyciem wszystkich możliwych danych wejściowych, zaistniałych działań użytkownika itp. W trakcie nauki programowania pozwala to na uniknięcie sytuacji, w której rozbudowany program lub strona działa nieprawidłowo, a znalezienie błędu wymaga sprawdzenia wielu linii kodu. Twórcy oprogramowania wiedzą, że im wcześniej wykryje się błąd, tym niższe są koszty jego odnalezienia i usuwania.

Zasadę tę niektórzy nazywają 1-10-100. Jeśli błąd wykryje programista, wystarczy, że go poprawi. Jeśli nie sprawdzi dokładnie poprawności działania i program zostanie przesłany do testowania, wykrycie błędu spowoduje przesłanie raportu i programu z powrotem do programisty. Ten musi znaleźć błąd, poprawić go i ponownie wysłać do testowania. Wszystko to zwiększa znacznie czas pracy nad programem i podwyższa koszty jego wytworzenia. Oczywiście błędy nie muszą być z wiązane z samym kodem. Zdarza się, że na etapie projektowania algorytmów lub budowy KLIENT strony internetowej nie uwzględni się któregoś z założeń uzgodnionych z zamawiającym program. Mówimy wtedy, że program lub strona nie **TESTER** spełnia zapisów specyfikacji. Błędy mogą także zgłaszać użytkownicy (rys. 28.1.).

Rys. 28.1. Poprawa błędów wykryta na różnych poziomach testowania spoczywa na programiście

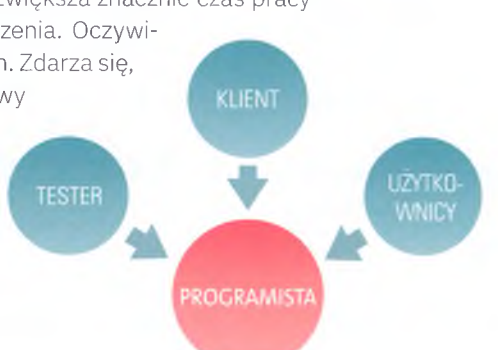

zasada 1-10-100

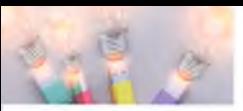

# **28.2. Nie jesteś sam, czyli walidacja z internetu**

Mimo starań programisty może się tak zdarzyć, że nie zostaną wykryte wszystkie błędy. Na szczęście istnieją algorytmy, które mogą testować kod. Dotyczy to głównie kodu stron internetowych. Oczywiście nie wykryją one błędów związanych ze specyfikacją programu.

walidacja

konsorcjum World Wide Web **Walidacja,** czyli inaczej kontrola jakości kodu, w przypadku stron internetowych opiera się na standardach ustanowionych przez organizację **World Wide Web Consortium** [\(https://www.w3.org/\)](https://www.w3.org/).

**"Konsorcjum World Wide Web** (W3C) to międzynarodowa społeczność, w której organizacje członkowskie, personel zatrudniony w pełnym wymiarze czasu pracy i opinia publiczna wspólnie pracują nad opracowaniem standardów internetowych. Misją W3C, której przewodzą wynalazca i dyrektor sieci Web Tim Berners- -Lee oraz dyrektor generalny Jeffrey Jaffe, jest doprowadzenie sieci do pełnego wykorzystania jej potencjału" [\(https://www.w3.org/Consortium/\)](https://www.w3.org/Consortium/).

#### walidacja w sieci

W3C nie tylko ustala standardy, lecz także daje **narzędzie do weryfikacji kodu strony.** Można je znaleźć na stronie <https://validator.w3.org/> (rys. 28.2.).

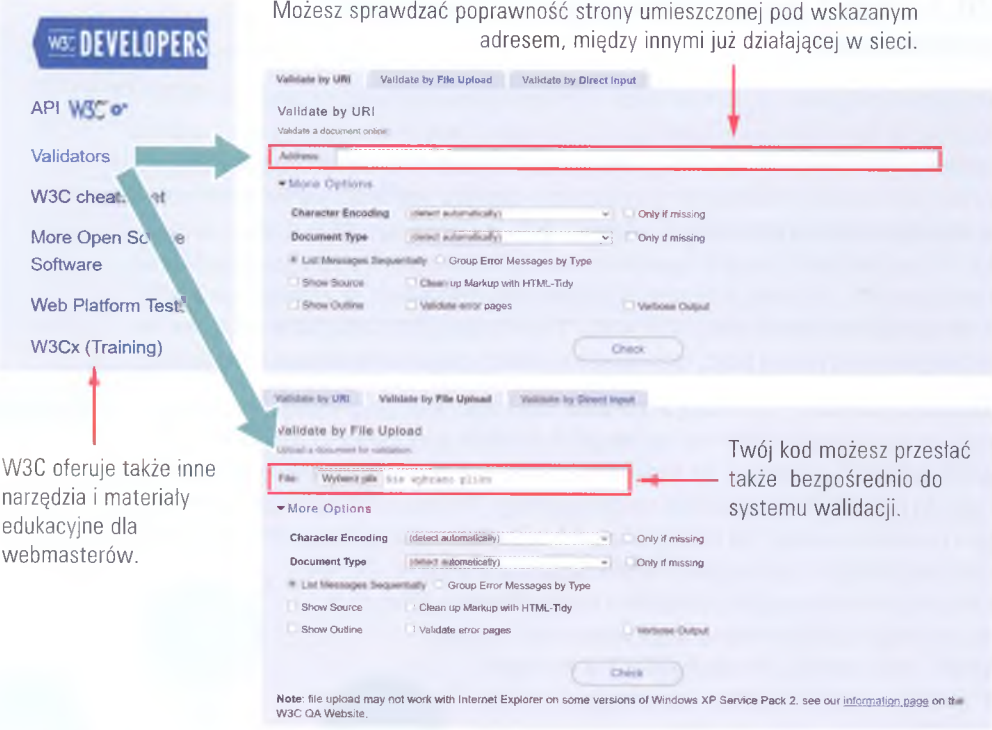

Rys. 28.2. Narzędzia dla webmasterów na stronie konsorcjum W3C

Jeśli w kodzie wystąpią nieprawidłowości lub błędy, dostaniesz ich pełną listę. Błędy będą oznaczone jako **Error,** a ostrzeżenia - jako **Warning** (rys. 28.3.).

#### 28. WALIDACJA, CZYLI SPRAWDZAMY WYNIKI SWOJEJ PRACY

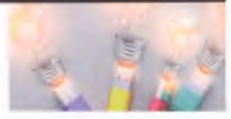

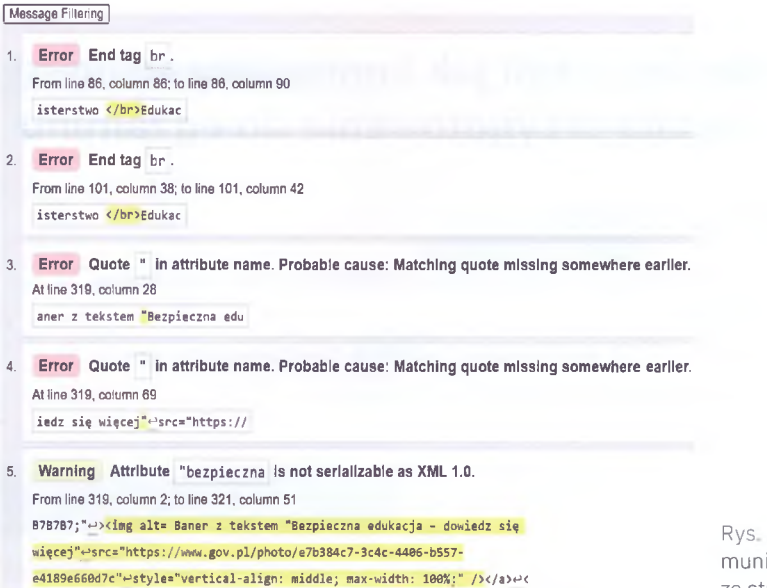

28.3; Przykładowe koikaty usługi walidacyjnej ze strony konsorcjum W3C

Jeśli potrzebujesz pomocy w weryfikacji kodu, tworzeniu programów i stron internetowych, wykorzystuj tylko wiarygodne źródła informacji i sprawdzone narzędzia. Zdobyte tak informacje będą wiarygodne.

## **ZADANIA DO ROZWIĄZANIA**

- 1. Dokonaj walidacji kodu własnej strony internetowej, np. utworzonej na zajęciach z informatyki. Zinterpretuj wskazane błędy.
- 2. Wykorzystaj swoją znajomość języka angielskiego lub użyj tłumacza stron i sprawdź, czym jest Web Platform Tests ze strony [https://www.w3.org/.](https://www.w3.org/) Opisz krótko, na czym polega kompatybilność kodu strony z daną przeglądarką.
- 3. Użyj odnośnika W 3Cx (Training) i sprawdź, w jakich bezpłatnych szkoleniach możesz wziąć udział. Wymień kilka z nich i napisz, czego dotyczą.
- 4. Wybierz jedną ze swoich ulubionych stron i za pośrednictwem narzędzia do walidacji (W3C) sprawdź poprawność jej kodu. Na podstawie raportu przekonasz się, że nawet zawodowi programiści popełniają błędy.

# **PODSUMOWANIE LEKCJI**

- Nieoficjalnie obowiązująca zasada 1-10-100 mówi o tym, jak rosną koszty wyprodukowania progra- s. 211 mu lub strony w stosunku do etapu jego powstawania.
- Walidacja to kontrola jakości kodu oparta na standardach. W przypadku stron internetowych są to s, 212 standardy ustanowione przez organizację World Wide Web Consortium [\(https://www.w3.org/\)](https://www.w3.org/).
- W3C udostępnia narzędzie do walidacji kodu strony internetowej zarówno umieszczonego s. 212 w sieci, jak i zapisanego w pliku.
- Narzędzie do walidacji oznacza miejsca z błędami (Error) i miejsca, które wymagają uwagi (Warning). s 212